## **4.2.1 Library Automation**

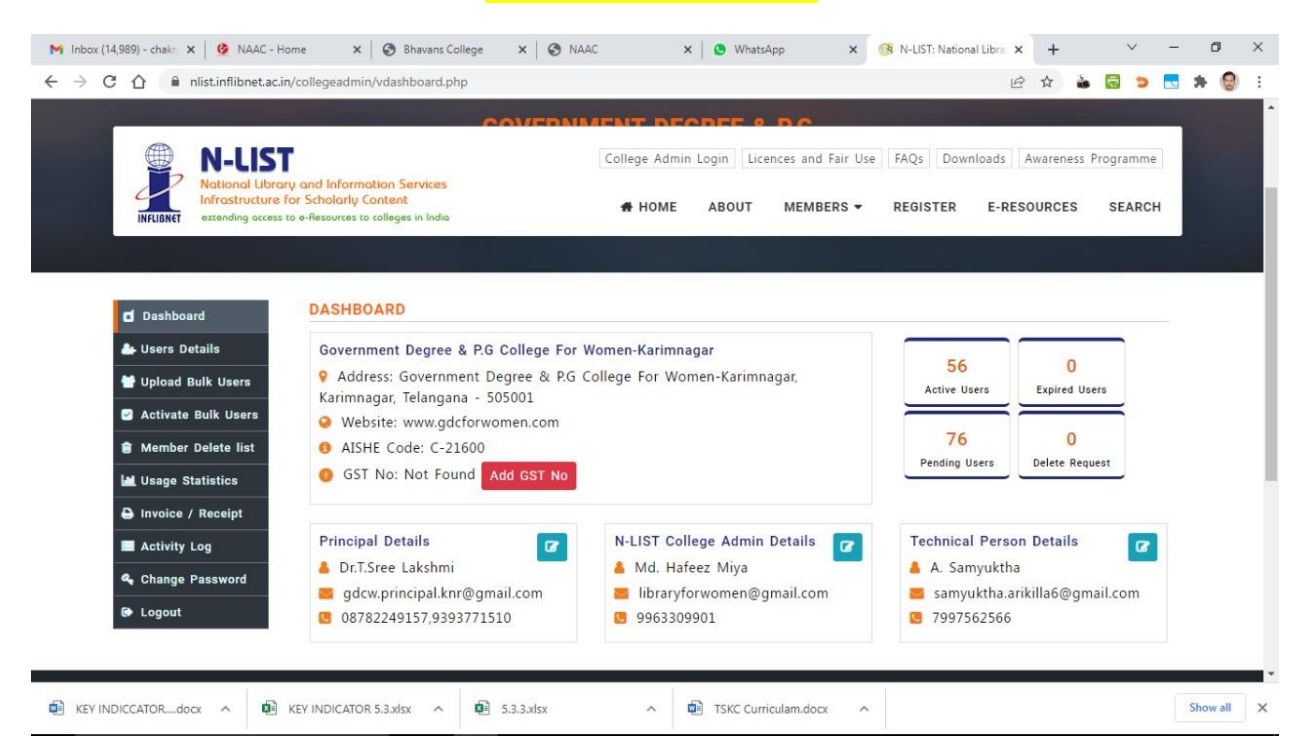

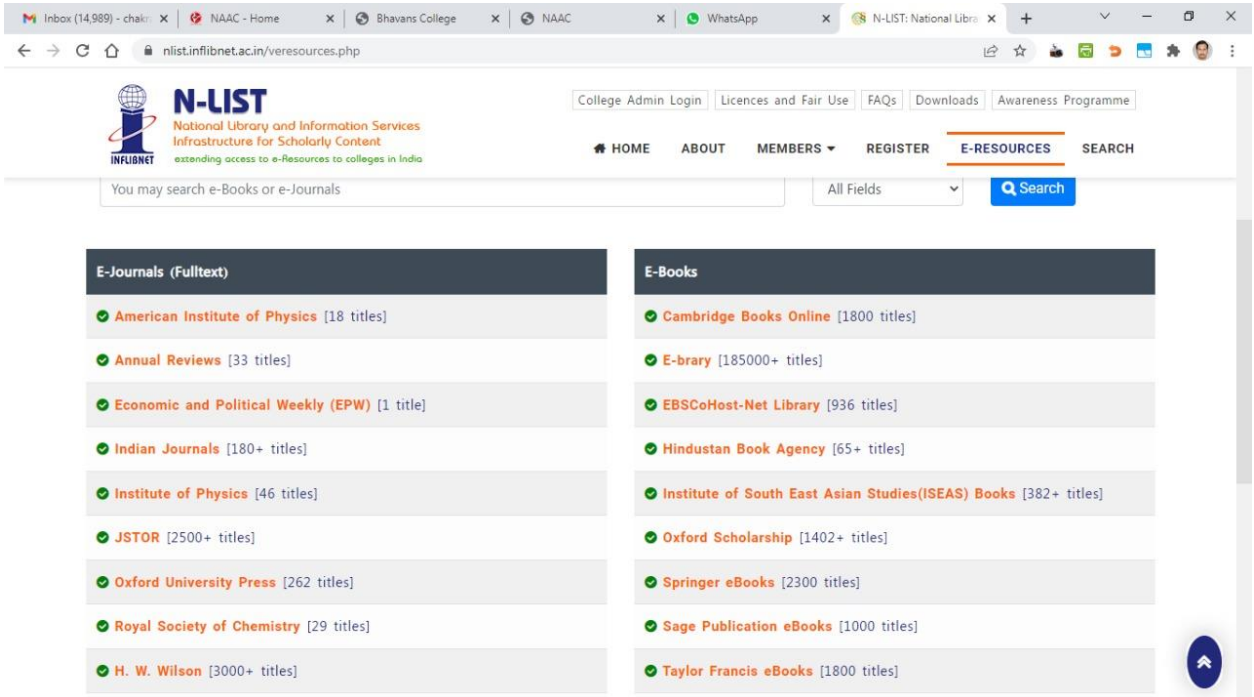

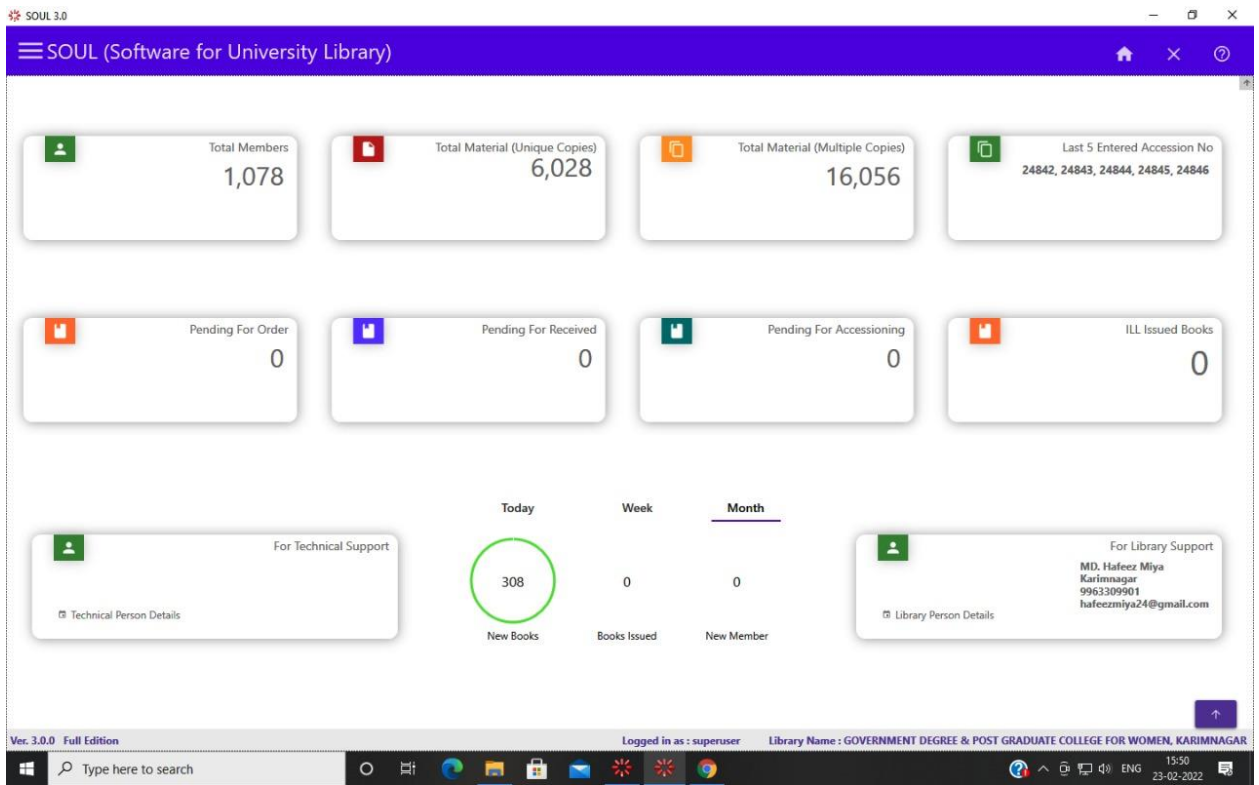

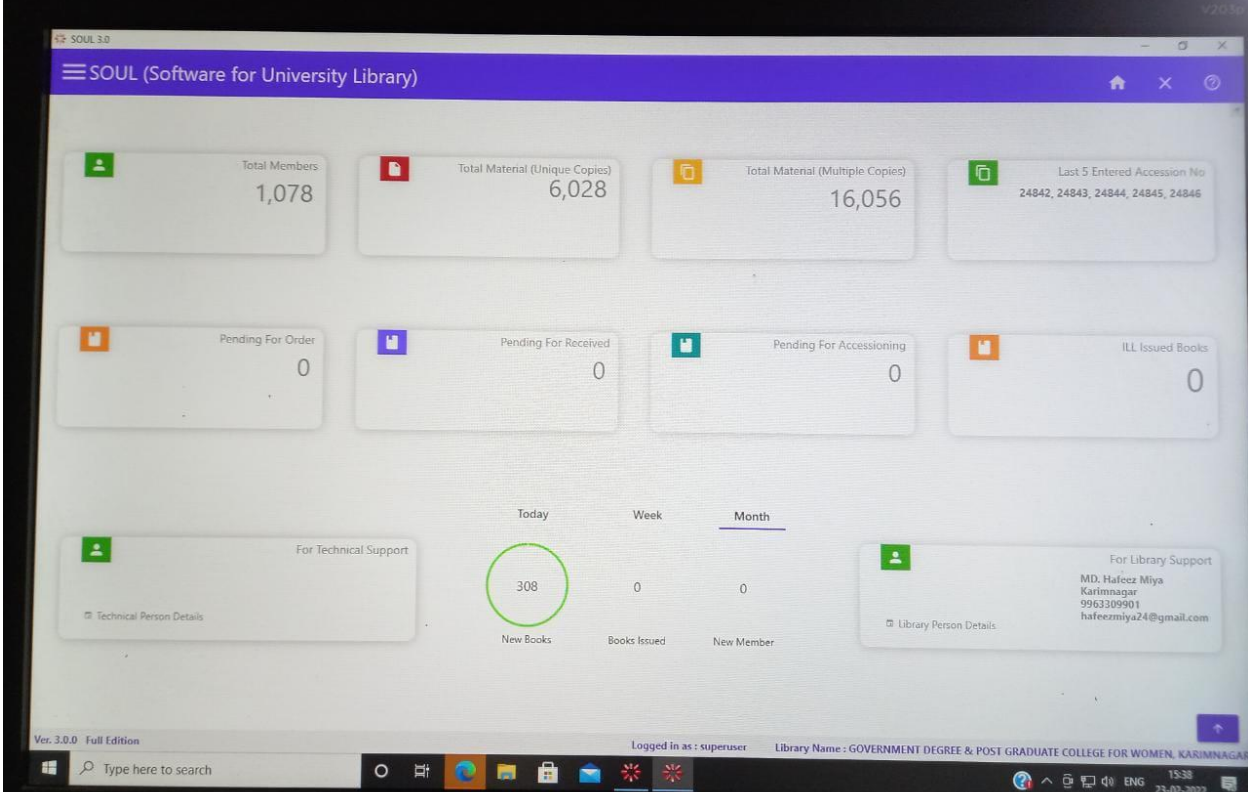